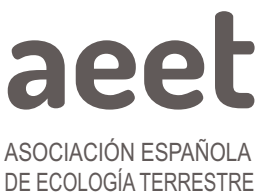

Ecosistemas 31(3):2379 [Septiembre-Diciembre 2022] https://doi.org/10.7818/ECOS.2379

**MONOGRÁFICO: Seguimiento de la Biodiversidad en la Era del Big Data Editores:** Laura Hernández Mateo, Jose M. Álvarez-Martínez, Cristina Gómez Almaraz, Rut Sánchez de Dios y Borja Jiménez Alfaro

ecosistem REVISTA CIENTÍFICA DE ECOLOGÍA Y MEDIO AMBIENTE

ISSN 1697-2473 Open access / CC [BY-NC](http://creativecommons.org/licenses/by-nc/4.0/) 4.0  $\circledcirc \circledcirc$ disponible en www.revistaecosistemas.net

COMUNICACIÓN BREVE

# **Aprendiendo de plantas y compartiendo observaciones con nuevas tecnologías. FLORAPYR y FLORAMON en** *iNaturalist*

Manuel Pizarro<sup>1</sup>io , Ane Mújica<sup>1</sup>, Marta Quintana-Buil<sup>1</sup>io , Héctor Miranda<sup>1</sup>io , Daniel Gómez<sup>2</sup>io , Inés Fuentes<sup>3</sup>io , Javier Martínez<sup>3</sup> D, Neus Ibáñez<sup>3</sup> D, Neus Nualart<sup>3</sup> D, M. Begoña García<sup>1,\*</sup> D

(1) Instituto Pirenaico de Ecología (CSIC), E-13034 Zaragoza, España.

(2) Instituto Pirenaico de Ecología (CSIC), E-22700 Jaca, Huesca, España.

(3) Institut Botànic de Barcelona (IBB, CSIC-Ajuntament de Barcelona), E-08038 Barcelona, Cataluña, España.

\* Autor de correspondencia: M.B. García [mariab@ipe.csic.es]

> Recibido el 21 de abril de 2022 - Aceptado el 03 de octubre de 2022

**Como citar:** Pizarro, M., Mugica, A., Quintana-Buil, M., Miranda, H., Gómez, D., Fuentes, I., Martínez, J., Ibánez, N., Nualart, N., García, M.B. 2022. Aprendiendo de plantas y compartiendo observaciones con nuevas tecnologías. FLORAPYR y FLORAMON en *iNaturalist*. *Ecosistemas* 31(3): 2379. https://doi.org/10.7818/ECOS.2379

#### **Aprendiendo de plantas y compartiendo observaciones con nuevas tecnologías. FLORAPYR y FLORAMON en** *iNaturalist*

**Resumen:** La ciencia ciudadana está en plena expansión gracias a la disponibilidad de sencillas y potentes herramientas como las *apps* de los móviles. Presentamos dos proyectos creados en *iNaturalist* para el registro de plantas de montaña: "FLORAPYR" para la flora pirenaica, y "FLORAMON: Flora de los Parques Nacionales de Montaña" para los 6 parques españoles de montaña en la península ibérica. En el caso de FLORAPYR, la mitad de los participantes son nuevos en iNaturalist. Junto a veteranos que se han unido al proyecto, se han conseguido el 60% de las citas totales pirenaicas en apenas un año. El segundo comienza en verano del 2022 y confiamos en que también se convierta en un buen sistema para aunar el esfuerzo de ciudadanos y profesionales entorno a la conservación de la biodiversidad de algunos de los lugares más biodiversos de Europa.

**Palabras clave:** ciencia ciudadana; parques nacionales; península ibérica; plantas vasculares

#### **Learning about plants and sharing observations with new technologies. FLORAPYR and FLORAMON with** *iNaturalist*

**Abstract:** Citizen science is in full expansion thanks to the availability of simple and powerful tools such as mobile *apps*. We present the two projects we have created for mountain plants in *iNaturalist*: "FLORAPYR" for the Pyrenean flora, and "FLORAMON: Flora of mountain National Parks" for the 6 Spanish mountain parks in the Iberian Peninsula. Half of the FLORAPYR collaborators have joined iNaturalist for the first time. Newcomers and older members who joined the project, have collected 60% of the total number of Pyrenean observations in one year. The second starts in summer 2022 and we hope that it will also become a good tool to join the efforts of citizens and professionals around the conservation of biodiversity in some of the richest areas of Europe.

**Keywords:** citizen science; national parks; Iberian Peninsula; vascular plants

#### **Ciencia ciudadana y biodiversidad**

Últimamente se escucha con frecuencia hablar de los proyectos de "Ciencia ciudadana". El término puede sonar novedoso, pero el concepto es muy antiguo: proyectos en los que los ciudadanos ayudan a la ciencia con su tiempo y sus conocimientos. ¿No recuerda mucho al "voluntariado" de toda la vida? Efectivamente, son proyectos que se nutren de personas curiosas que disfrutan dedicando tiempo a observar, aprender, registrar datos, monitorizar organismos o procesos, etc, sólo que ahora cuentan con nuevas herramientas y métodos para compartir sus observaciones y coordinarse.

Uno de los campos en los que más éxito están teniendo los proyectos de ciencia ciudadana es el del medio natural. La observación de pájaros y mariposas es todo un clásico: miles de naturalistas registran millones de observaciones en todo el mundo anualmente, lo que está permitiendo a los científicos estimar tendencias poblacionales, migraciones, extinciones o invasiones de una forma inimaginable hace sólo 20 años. En el mundo vegetal la situación es algo distinta: la variedad de plantas existentes es tan grande que su identificación se vuelve compleja para muchos aficionados a las flores (unas 7000 plantas tan sólo en la península ibérica según recientes estimaciones; Aedo et al. [2017\)](#page-4-1). Si a esto añadimos un drástico descenso de botánicos profesionales durante las últimas décadas [\(Crisci](#page-4-0) et al. 2020), es fácil comprender que nos enfrentamos a un importante riesgo: el de quedar estancados con el inventario de la flora, cuando todavía quedan miles de km<sup>2</sup> de la península ibérica sin registros de plantas.

# **Nuevas tecnologías para el registro de la biodiversidad: el ejemplo de** *iNaturalist* **para flora**

Entre las nuevas herramientas de ciencia ciudadana destacan las *apps* para teléfonos móviles. Una de ellas, *iNaturalist*, permite compartir e identificar observaciones de flora y fauna (geolocalizadas a través del GPS del móvil o tablet), acompañadas de fotografías. También admite cualquier imagen registrada durante una salida anterior, o fototeca almacenada en un dispositivo (por ej. ordenadores), pudiendo aportarse de esta forma una gran cantidad de información con el mínimo esfuerzo y sin interferir en el paseo por la naturaleza.

Para utilizarla es necesario crear un perfil de usuario, y a partir de ahí se puede contribuir de forma general o específica a cualquiera de los múltiples proyectos creados por comunidades de usuarios, focalizadas a determinados organismos, territorios, etc. En el mismo momento en que un observador sube imágenes de una planta a la nube a través de esta *app* se le sugiere un nombre (familia, género, especie) gracias a la ayuda de tecnologías de inteligencia artificial (IA) que utilizan información de similitud y distancia a observaciones próximas. Podremos aceptar o no la sugerencia, o incluir nuestra propia identificación si la conocemos bien, y en cualquier caso nos mostrará una lista de especies visualmente similares que nos ayudará en nuestro aprendizaje y el proceso de identificación. Como la imagen y localización quedan *online*, cualquier usuario de la comunidad podrá posteriormente confirmar el taxón propuesto o sugerir nombres diferentes.

Queda un detalle importante: ¿cómo se validan estos registros? Lógicamente no hay un sabio detrás para decidir cuándo el nombre otorgado a una especie por una máquina o por varios usuarios es correcto, por lo que es necesario establecer un sistema automatizado de validación. Se considera identificada con "categoría de investigación" cuando más de 2/3 de los colaboradores de *iNaturalist* que se involucran en la identificación coinciden, y aquellas observaciones que cumplan este requisito pasan a GBIF (https://www.gbif.org/). Todas las observaciones quedan trazadas de forma automática: observador, fecha, imágenes, lugar (excepto en el caso de plantas amenazadas, donde se difumina la localización exacta al público general), sugerencias de nombres o correcciones de otros usuarios de la comunidad… de forma que cualquier usuario puede verlo años después. No es un sistema perfecto, sino facilitador.

*iNaturalist* está mantenida por la *California Academy of Sciences* y la *National Geographic Society,* y dispone de plataformas territoriales, que en España es Natusfera, impulsada por el Nodo Nacional de Información en Biodiversidad (GBIF). Aunque su manejo es muy sencillo para los usuarios, está soportado por una potente estructura oculta: construido con *Ruby on Rails*, *MySQL*, *jQuery* y *Google Maps*, utiliza *Flickr* y *Wikimedia Commons* como fuente para algunas imágenes utilizadas en las páginas de taxones, así como *Catalog of Life*, *uBio* y otras fuentes de datos para importar información taxonómica. La web del proyecto incluye numerosas funcionalidades para registrar, validar y visualizar las observaciones: consulta mediante filtros taxonómicos, de fecha o localización; geovisor, lista de especies, galería de imágenes de los datos, editor de observaciones con historial de validación y revisión, evaluación de la calidad de los datos o fenología de las observaciones, entre otros. La plataforma también permite exportar los datos, visualizar rankings de especies observadas, de observadores e identificadores y crear diferentes tipos de proyectos personalizados para facilitar la captura y visualización de los registros a través de un navegador web o de las aplicaciones diseñadas para sistemas iOS y Android. Gracias a la combinación de IA y comunidad de usuarios, la plataforma *iNaturalist* alberga 93 millones de observaciones de 344 000 especies en la actualidad, proporcionadas por casi 5 millones de observadores en todo el mundo.

### **Nuevos proyectos de** *iNaturalist* **para la flora de montaña y Parques Nacionales**

En verano del 2021 lanzamos el proyecto "**FLORAPYR**" en el marco del Observatorio Pirenaico del Cambio Climático (OPCC), con el objetivo de aumentar el conocimiento en la distribución de la flora vascular pirenaica, especialmente de las especies alpinas, endémicas, vulnerables y exóticas [\(https://www.inaturalist.org/](https://www.inaturalist.org/projects/florapyr-pirineos-pyrenees) [projects/florapyr-pirineos-pyrenees\)](https://www.inaturalist.org/projects/florapyr-pirineos-pyrenees) (**[Fig.](#page-2-0) 1**). Los materiales divulgativos para dar a conocer la actividad entre los naturalistas, botánicos, excursionistas, montañeros, etc. (carteles, guías de utilización de la *app*, guía de identificación de especies) se encuentran en los 4 idiomas del territorio pirenaico [\(https://doi.org/10.20350/digital](https://doi.org/10.20350/digitalCSIC/13889) [CSIC/13889\)](https://doi.org/10.20350/digitalCSIC/13889). La promoción de la *app* se realizó mediante difusión a distintos centros administrativos, académicos, excursionistas, y también a través de visitas a diferentes refugios de montaña. Los resultados obtenidos con esta experiencia han sido muy satisfactorios: la mitad de los participantes (actualmente más de 90 observadores) se han unido a iNaturalist a través del proyecto, y junto a los veteranos (quienes realizan el grueso de las aportaciones) se ha incrementado en un 68% el número de observaciones pirenaicas desde su lanzamiento en mayo 2021. Gracias a esta labor mayoritariamente ciudadana, se han observado poblaciones de más de 2200 especies en el área de Pirineos, tanto nativas como alóctonas.

El éxito de este proyecto nos ha animado a expandirlo a otros lugares de interés con alto valor de biodiversidad: los Parques Nacionales de montaña de la Península Ibérica: Picos de Europa, Ordesa y Monte Perdido, Aigüestortes i Estany de Sant Maurici, Sierra de Guadarrama, Sierra Nevada y Sierra de las Nieves. Para ello hemos creado el "proyecto paraguas" "**FLORAMON: Flora de los Parques Nacionales de Montaña**" [\(https://www.inaturalist.org/](https://www.inaturalist.org/projects/floramon-flora-parques-nacionales-de-montana) [projects/floramon-flora-parques-nacionales-de-montana\)](https://www.inaturalist.org/projects/floramon-flora-parques-nacionales-de-montana) que contiene un proyecto para cada parque (**[Fig.](#page-3-0) 2**). Estos proyectos se suman a otras iniciativas ya en marcha, como el proyecto SICAF para la flora amenazada [\(Villarino](#page-4-4) y Mairal 2021), y Biomaratones [\(Márquez-Corro](#page-4-3) et al. 2021).

Para participar en la comunidad "Flora vascular de los Parques Nacionales de Montaña" sólo hay que seguir unos sencillos pasos:

- 1 Crear un perfil en la plataforma de ciencia ciudadana *iNaturalist* (https://www.inaturalist.org) o su nodo español, Natusfera (https://natusfera.gbif.es).
- 2 Unirse al proyecto [\(https://www.inaturalist.org/projects/floramon](https://www.inaturalist.org/projects/floramon-flora-parques-nacionales-de-montana)[flora-parques-nacionales-de-montana\)](https://www.inaturalist.org/projects/floramon-flora-parques-nacionales-de-montana) o a cualquiera de los subproyectos del proyecto "paraguas".
- 3 Subir imágenes de plantas a la plataforma *iNaturalist*. Para considerarlas sólo se necesita que las fotografías estén georreferenciadas (con coordenadas de latitud/longitud, proporcionadas automáticamente por el dispositivo fotográfico o móvil)
- 4 Colaborar en la identificación de los registros subidos por otras personas, ya que necesitamos que todas las observaciones alcancen el "grado de investigación".

Con el fin de facilitar el uso y gestión de las observaciones hemos delimitado las áreas de los Parques mediante cartografía oficial tanto de los límites de cada espacio protegido como de sus zonas periféricas, recopilado las listas de la flora y especies amenazadas en cada uno. También se ha creado una guía rápida de manejo de la aplicación móvil para iOS yAndroid (**[Fig.](#page-4-2) 3**), así como una guía para la subida masiva de datos desde ordenador, y otra para la validación por parte de expertos. Se puede descargar este material en: https://doi.org/10.20350/digitalCSIC/14593.

Confiamos en que muchos amantes de la naturaleza y *flowerhunters* descubran el valor de esta herramienta tecnológica y le den buen uso en esta época en la que tanto necesitamos reconectar con la naturaleza. Una forma más de contribuir de forma sencilla pero potente a la conservación de la biodiversidad.

<span id="page-2-0"></span>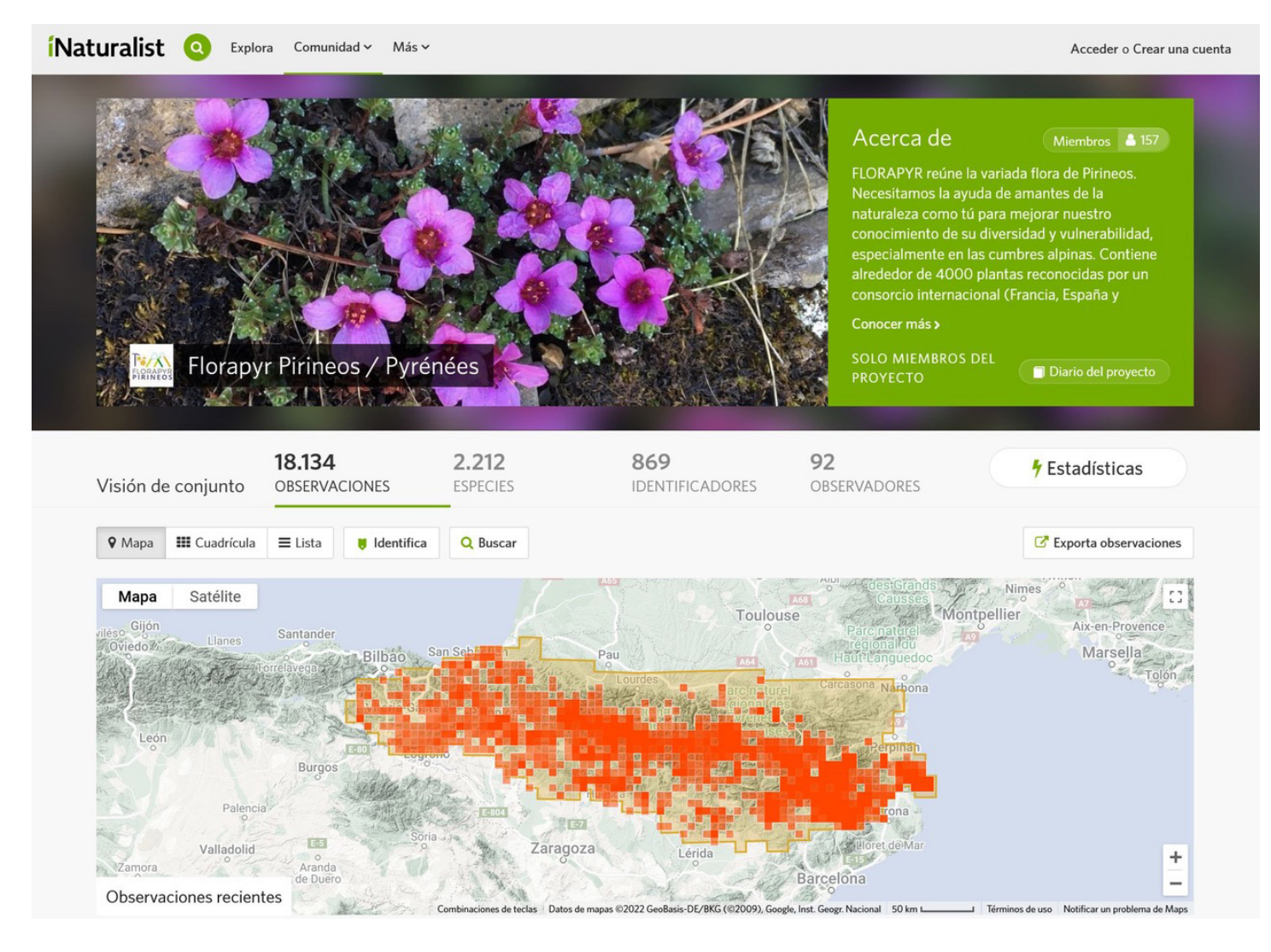

Figura 1. Registros de flora del proyecto FLORAPYR en el portal web de la comunidad iNaturalist (noviembre 2022). Figure 1. Records of plants of the FLORAPYR project in the iNaturalist community web portal (noviembre 2022).

<span id="page-3-0"></span>![](_page_3_Picture_2.jpeg)

*Figura 2. Carteles divulgativos del proyecto "FLORAMON: Flora de los Parques Nacionales de Montaña". Figure 2. Promotional posters of the project "FLORAMON: Flora of the National Mountain Parks".*

<span id="page-4-2"></span>![](_page_4_Figure_2.jpeg)

Figura 3. Manual de utilización de la app iNaturalist para el proyecto "FLORAMON: Flora de los Parques Nacionales de Montaña" y código QR para su *descarga.*

Figure 3. User quide of the iNaturalist app for the project "FLORAMON: Flora of the National Mountain Parks" and QR code for download.

## **Contribución de los autores**

Manuel Pizarro: Conceptualización, Metodología, Redacción – Revisión y edición; Ane Mújica: Metodología; Marta Quintana: Metodología; Héctor Miranda: Metodología; Daniel Gómez: Metodología; Inés Fuentes: Metodología; Javier Martínez: Metodología; Neus Ibáñez: Metodología; Neus Nualart: Metodología; María Begoña García: Conceptualización, Metodología, Redacción – Revisión y edición, Adquisición de fondos.

### **Agradecimientos**

Consorcio FLORAPYR AVANCE (EFA322/19) y Proyecto NA-TURAL PATRIMONY (SGL2104002, PTI Salud Global).

#### <span id="page-4-1"></span>**Referencias**

- Aedo, C., Buira, A., Medina, L., Fernández-Albert, M. 2017. The Iberian Vascular Flora: Richness, Endemicity and Distribution Patterns. En: Loidi, J. (eds) *The Vegetation of the Iberian Peninsula. Plant and Vegetation*, vol 12, pp. 101-130. Springer, Cham, Suiza. https://doi.org/10.1007/978- 3-319-54784-8\_4
- <span id="page-4-0"></span>Crisci, J.V., Katinas, L., Apodaca, M.J., Hoch, P.C. 2020. The End of Botany. *Trends in Plant Science* 25:1173–1176.
- <span id="page-4-3"></span>Márquez-Corro, J.L., Jiménez-Mejías, P., Fernández-Mazuecos, M, Ramos-Gutiérrez, I., Martín-Hernanz, S., Martín-Bravo, S., Alfaro-Saíz, E., et al. 2021. Biomaratón de Flora Española: ciencia ciudadana para visibilizar la biodiversidad vegetal. *Conservación Vegetal* 25:33–37.
- <span id="page-4-4"></span>Villarino, T., Mairal, M. 2021. Proyecto SICAF: implementando una herramienta para la conservación de la flora vascular española amenazada mediante ciencia ciudadana. *Conservación Vegetal* 25:38–41.